**response to nutrient**

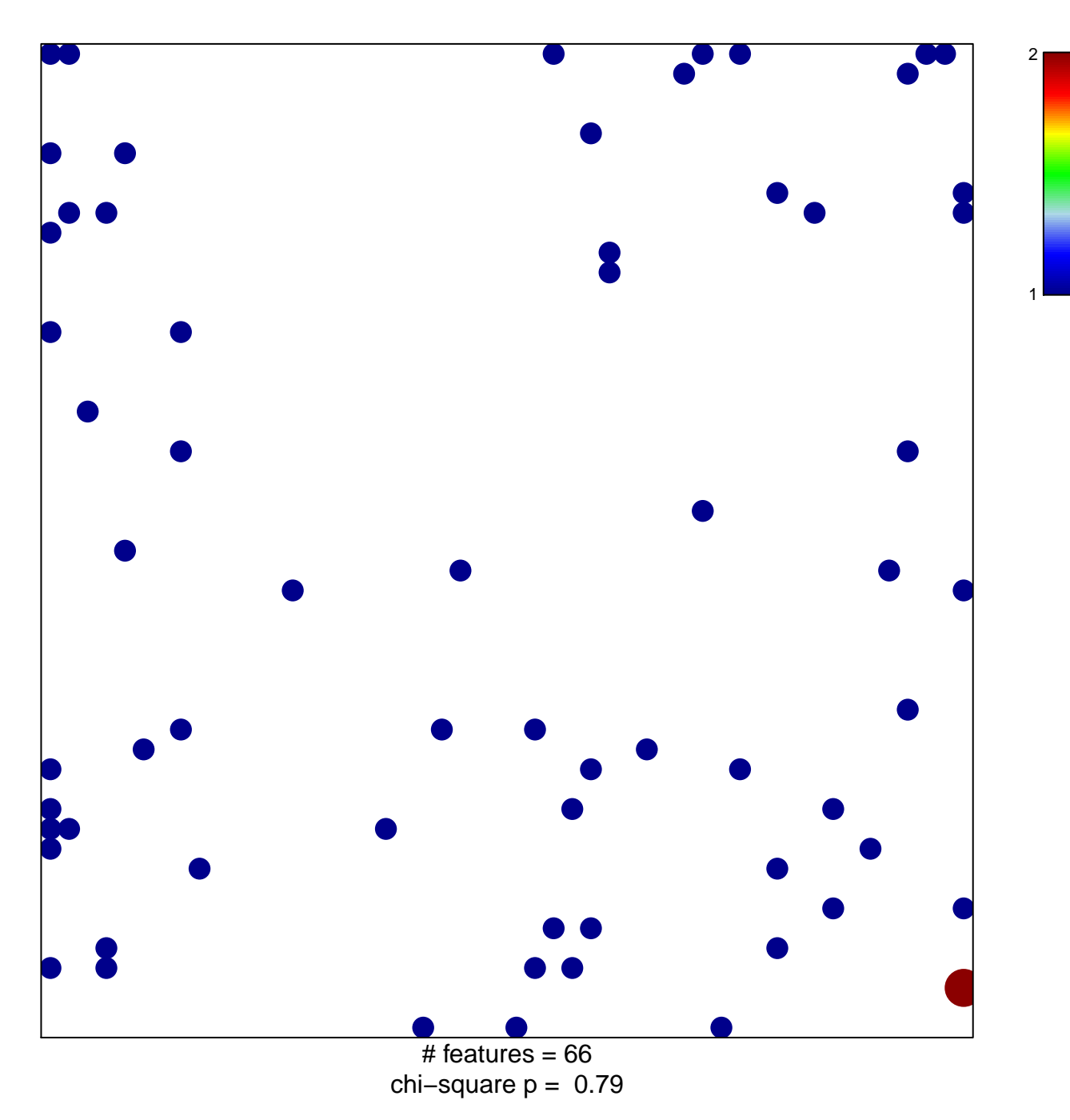

## **response to nutrient**

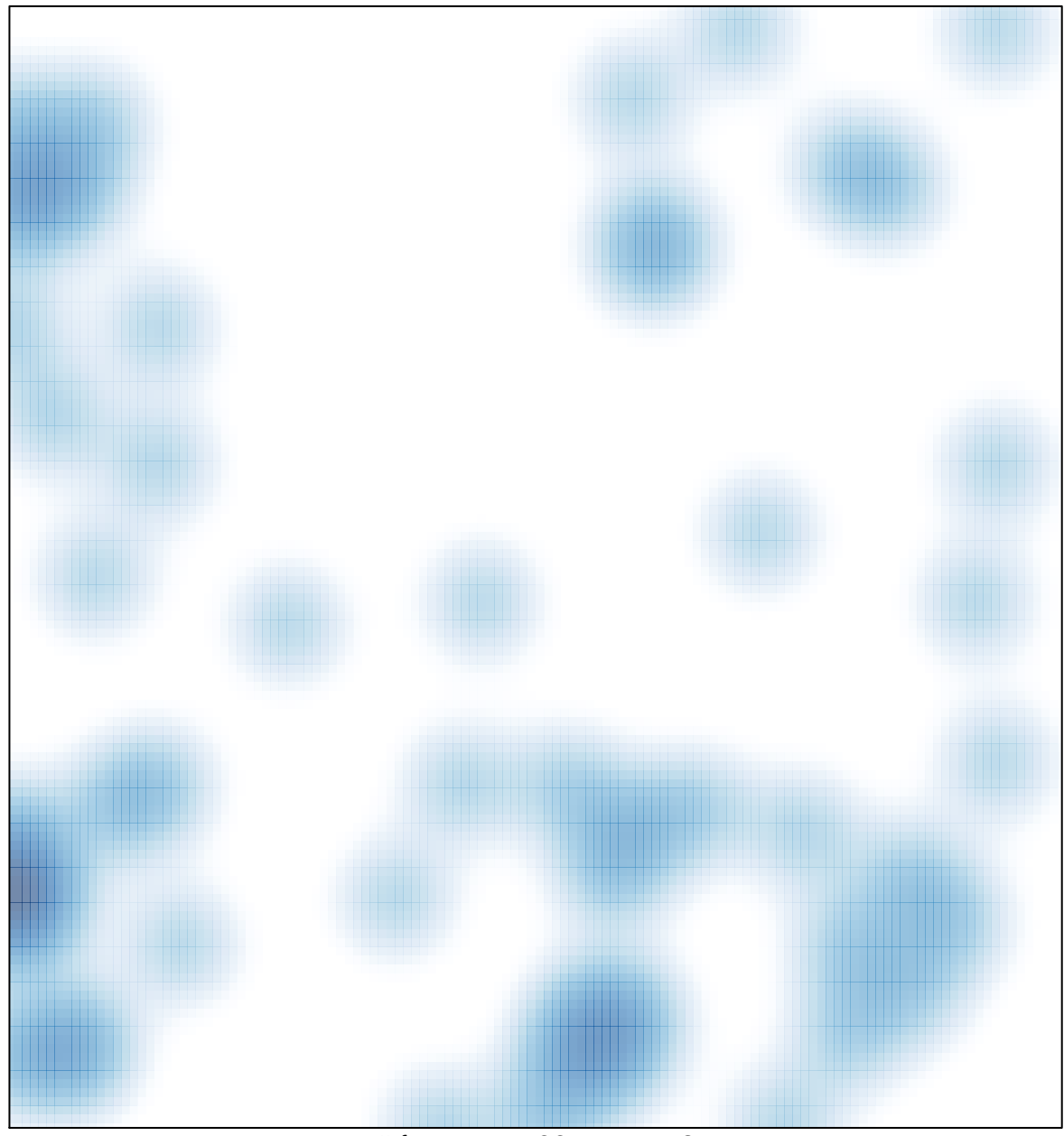

 $#$  features = 66, max = 2